# **Date – 12/13/2011**

**Attendees:** CJ Clark, Bill Tuthill, Brian Turmelle, Adam Cron, Carl Barnhart, Ken Parker, Bill Bruce, Dave Dubberke, Jeff Halnon, Adam Ley, Craig Stephan, Heiko Ehrenberg , Wim Driessen, John Braden, Josh Ferry, Francisco Russi, Ted Eaton, Carol Pyron, Brian Erickson,

# **Missing with pre-excuse:**

**Missing:** Lee Whetsel, Neil Jacobson, Mike Richetti, Ted Cleggett, Matthias Kamm , Peter Elias, Roland Latvala, Roger Sowada, Dharma Konda, John Seibold, Bill Eklow, Sankaran Menon,

## **Agenda**:

- 1) Patent Slides and Rules of Etiquette
- 2) Review of Draft changes, Q&A on draft
- 3) PDL Level 1

# **Meeting Called to order at 10:30am EST (new starting time) Minutes**:

Review Patent Slide – Reminder sent out over email.

Solicited input from anybody who is aware of patents that might read on our standard.

No responses.

Review of Working Group Meeting Guidelines

New Member – Kent NG – Microsoft. Works with Jeff Halnon. Implements dft requirements for silicon.

Review of Draft Changes. No new changes for this week

2) Motion to

Motion to document procedures (iProc/Proc) to define EXECUTION of new instructions rather than an BSDL Attribute \* EXECUTION ( leave legacy RUNBIST\_EXECUTION and INTEST\_EXECUTION attributes - would work as usual) when something more than just loading the instruction is needed.

Seconded By Ken P.

Discussion

 Bill B: concerned that you might paint yourself into a corner with this. Carl: not concerned about it and if a problem comes up will deal with it then Carol: PDL procs will be required if you have a ECIDcode, init setup, init run? Carl: ecid\_execution attribute is not required today. Need PDL proc for

initialization though.

 Adam C: what is the mechanism for creating PDL? By hand or is there some automation?

 CJ: in this case I can't see how, it seems that the creator of the ECID will have to make it by hand.

ADAM C: other PDLs?

 Carl: most of them at some point have a manual creation behind them. For Init Data we have some tools that can pull information out and make the final PDL automatically. For the chip designer this will be mostly manual.

Carol: agrees that an ECID PDL would be a manual creation

 CJ: Do we define ECID Execution and INIT\_RUN Execution. The question is do we want to define these in PDL

Carol: is in favor of it.

John H: doesn't see a viable alternative.

Ted: feels that we are duplicating efforts from 1687

CJ: feels this is different.

Carol: is this standardizing the proc name?

CJ: yes. This is the intent of the motion

Carl: yes it would become a reserved word

Ted: what about INIT\_RUN. Will there be different ways to configure

CJ: INIT\_SETUP is a predefined proc name.

 Ted: how does a device provider deal with the multiple options? Does the device designer provide procs with different names and we are to pick one?

Carl: no the final proc is made by the test engineer.

CJ: this is in INIT\_SETUP. Current motion is for INIT\_RUN and ECID

Adam C: motion says "to use" is this a rule or recommendation

CJ: if you don't need a procedure than you don't need one\

Carl: should be if "to document"

 Adam C: if we vote for this can you still not use the PDL if you only needed a simple wait.

 Carl: wouldn't be a wait. Either the information will be available immediately or you need to provide a PDL proc to say how to get at it.

 CJ: If something more than just loading the instruction is needed you would have to define that in a proc including a wait.

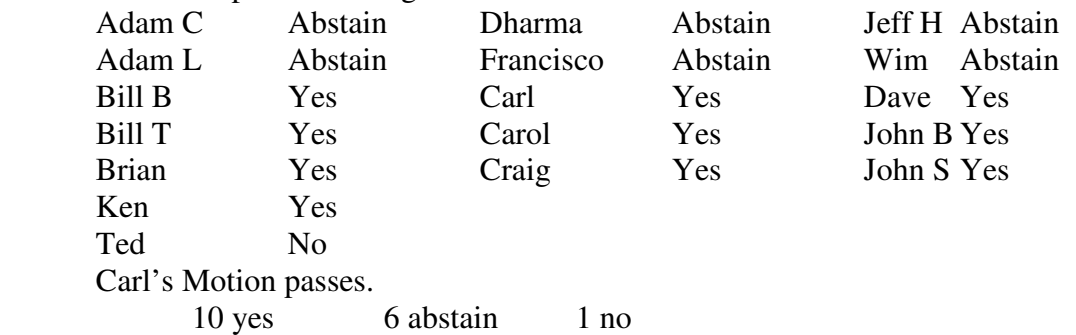

PDL/PDL level1 PDL level 0 iMatchLoop Ted: loops happen but different than the concept of iMatchLoop Matchloop is used to attempt to sync the tester to an asynchronous event coming out of the device. CJ: this is more in terms of registers. Waiting for a done bit to be set in a register. So our construct is a little simpler. So given that we are looping until something passes (ready). The converse is looping until something fails. Carl: are we supporting Loop until Pass and Loop until Match CJ: question for the group Carl: what is the difference? CJ: looping on iApply is for pass/fail. Match loop needs to match a value Carl: does 1687 have looputnil CJ: no they don't Carol: likes being as consistent with 1687 as possible CJ: we do have different needs in the board test community. Carol: 1687 is for any level of design. CJ: really for the chip Carl: chip internals Carol: our keywords should match 1687 and we should have a new keyword if we do something different. Carl: that is what we are trying to do. Ken P: not a good enough feel for iMatchLoop being different from the Looping on iApply CJ: iApply you are doing a scan over and over and can't change data being scanned In iMatchLoop you can have different expected values Ken: MatchLoop is like a WHILE statement? Where the test is done at the top of the loop CJ: yes. That is right. Ken: seems like a Do Until. Check conditions at end of loop to return to top CJ: Let's take this off line. I need to get more documentation in draft to clear this up. CJ: just the table of instructions. Not the only information in the draft. Just for quick reference. CJ: iEntity. Seems the same as iProcTarget. CJ: something things haven't been worked out well in 1687 and there is room to consolidate. PDL Level 1 CJ: big issue is getting into Level 1. It is in C.4 in Draft. Sees it necessary for someone providing an IP block. CJ: Level 1 allows you to Return a value. Allows you to take an action

on the value that comes back. This is an important capability

### IEEE 1149.1- 2012 JTAG Working Group Minutes

Carl: obviously needed for ECID

CJ: Level 1 allows you to manipulate a returned value.

 Carl: other than iGetReadValue I don't know what is in Level 1. Need to see more commands to know if it is necessary. How do you use TCL in Level 1 and not in Level 0? How do you prevent someone in Level 0 to not use TCL and now do you let TCL be used in Level 1

 CJ: at the top of the file it tells you what level PDL the file is. And the tool will reject it.

 Ted: Level 0 came about because some people didn't like TCL and wanted to have a set of concise commands that can easily be parsed.

 CJ: by dovetailing with TCL we can bring value to the ip provider. IP will probably be more complex that it will need more iread and iwrite?

CJ: the EDA Community is familiar with TCL.

### **Meeting adjourned: 11:59** EST.

### *Motion Summary*

#### **1 Motion Made**

Motion to document procedures (iProc/Proc) to define EXECUTION of new instructions rather than an BSDL Attribute \*\_EXECUTION ( leave legacy RUNBIST\_EXECUTION and INTEST\_EXECUTION attributes - would work as usual) when something more than just loading the instruction is needed.

10 Yes 1 no 4 abstain

**Next Meeting**: 12/20/2011 11:00 AM EST

HomeWork Status

 John has passed his examples in to the working group. CJ is running them through the parser.

 Carol – is still working on examples Heiko is still working on examples. CJ is still working on port assignments

#### Homework assignments.

Heiko and Carol's assignments are outstanding and will be done for next week's meeting

CJ will have examples of port assignments

Bill E – work on more concrete example and definition of the ESSID register

NOTES:

1149.1 working group website - http://grouper.ieee.org/groups/1149/1/

Now using LiveMeeting as audio/video conference software

**JOIN the meeting as PRESENTER - this way you will not need to be made a presenter**

Just one person needs to connect VOIP to phone system. It's usually me, but if you connect first, you can connect the VOIP to the dial-in with the sequence below. Within LiveMeeting you must connect the Audio to enable the Conference calls. (Just we don't want to do it more than once).

Voice and Video -> Options -> Connect Telephone and Computer Audio -> Dialing Keys

ppppp11491p\*pp03820#

**JOIN the meeting as GUEST – will have to ask to present** 

Meeting time: Tuesdays 11:00 AM (EST) (Recurring)

## AUDIO INFORMATION

-Computer Audio(Recommended) To use computer audio, you need speakers and microphone, or a headset. -Telephone conferencing Use the information below to connect: Toll: +1 (218) 862-1526 Participant code: 11491

## FIRST-TIME USERS

To save time before the meeting, check your system to make sure it is ready to use Office Live Meeting.

## TROUBLESHOOTING

Unable to join the meeting? Follow these steps:

- 1. Copy this address and paste it into your web browser: https://www.livemeeting.com/cc/intellitech/join
- 2. Copy and paste the required information: Meeting ID: F9R6S6 Entry Code: k/d6<@M6j

 Location: https://www.livemeeting.com/cc/intellitech If you still cannot enter the meeting, contact support.

## NOTICE

Microsoft Office Live Meeting can be used to record meetings. By participating in this meeting, you agree that your communications may be monitored or recorded at any time during the meeting.